# **Gale Database: Basic search**

You can access the Gale Database by clicking link on the library Moodle page.

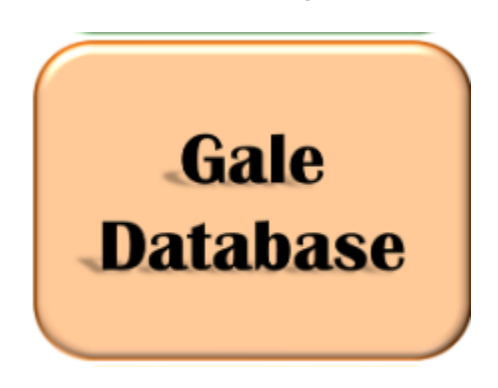

**The Gale Database has over 16000 journals, newspapers, books and magazines for you to explore…**

To make a start, type a search term in the box and click 'search'.

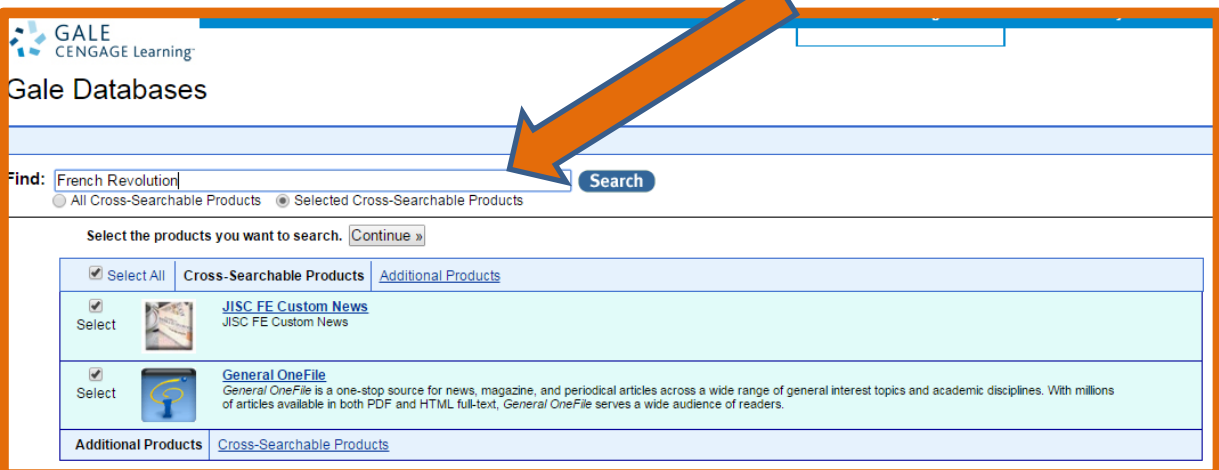

For the purpose of this guide, I will search for the French Revolution…

You will see that once you have clicked 'search' you have over 6000 magazine results and even more academic journal results!

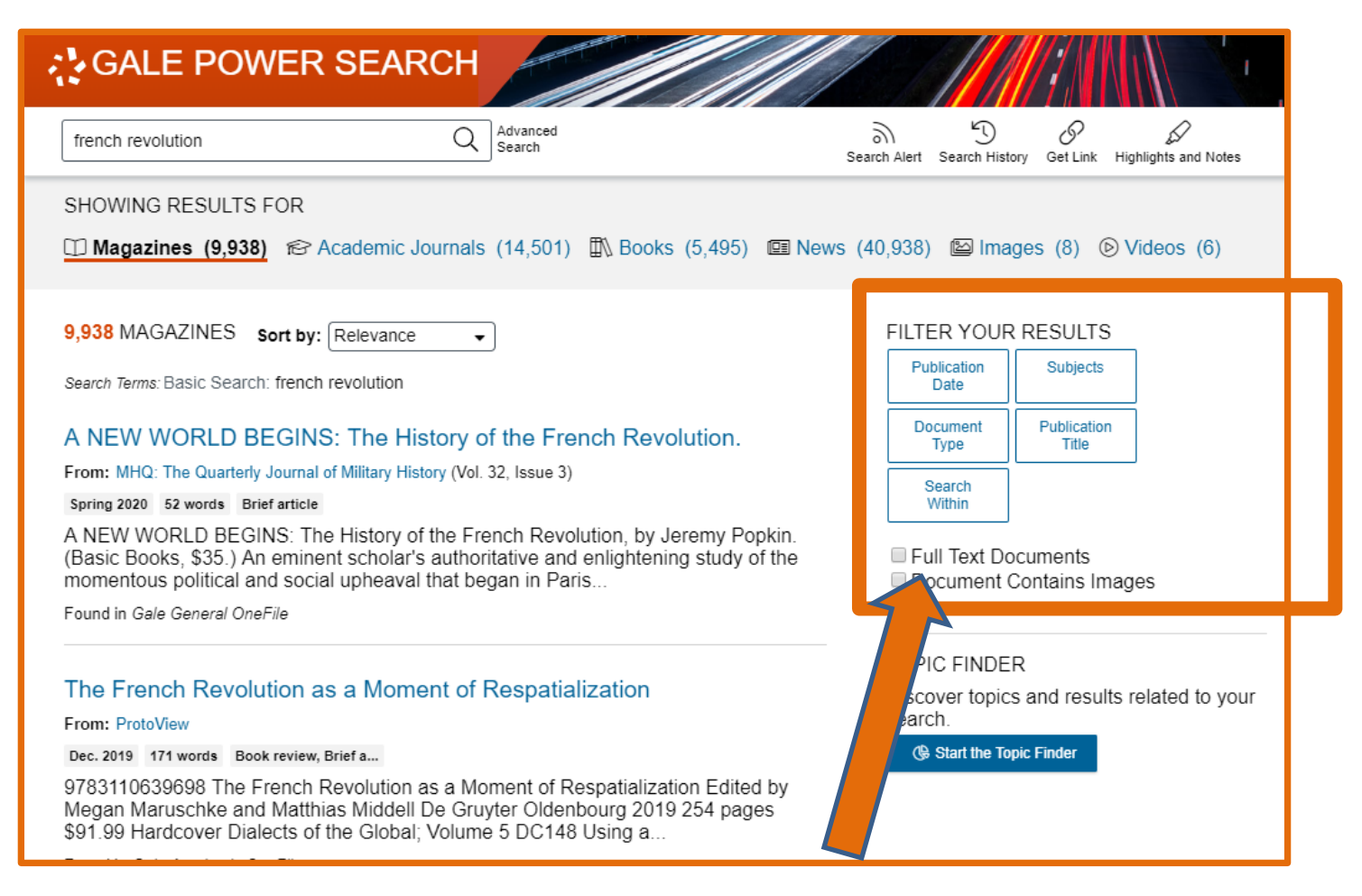

You can initially weed these results by selecting your area of interest down the side bar.

It is also useful to look at the 'document type', if you are after in-depth information and not someone's opinion – it may be worth clicking on 'article'.

**If you are more of a visual person, using the 'Topic Finder' may be worthwhile. Click on the doughnut chart at the bottom of the list of filters on the right.**

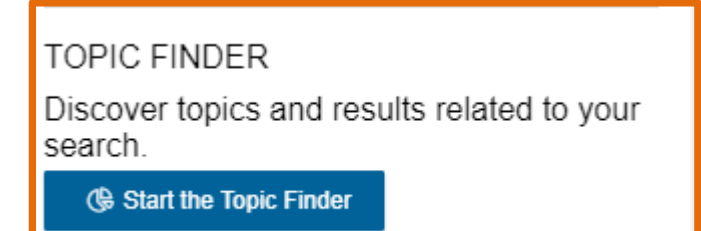

## Sticking with the French Revolution as our subject, the database breaks down the search term into common themes:

## It uses as tile or wheel format:

There are two ways to visualize below which words and subjects are found most often in the text of your search results.

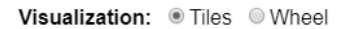

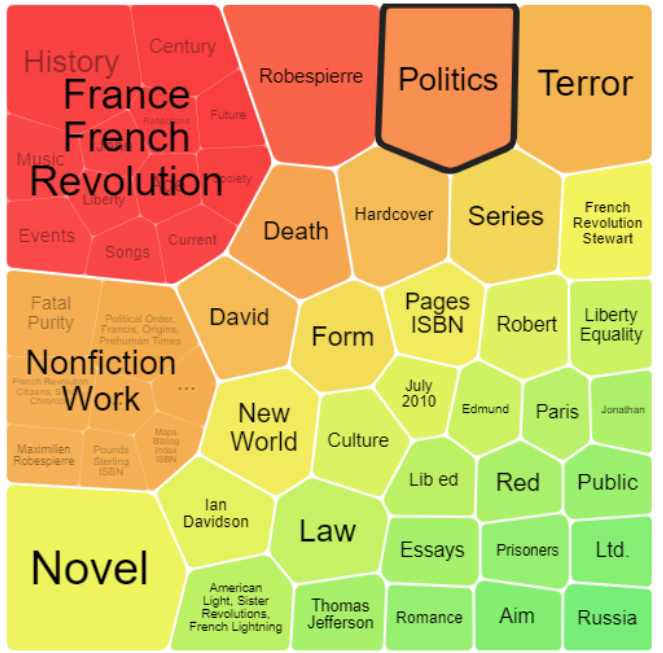

### **Topic Finder**

There are two ways to visualize below which words and subjects are found most often in the text of your search results

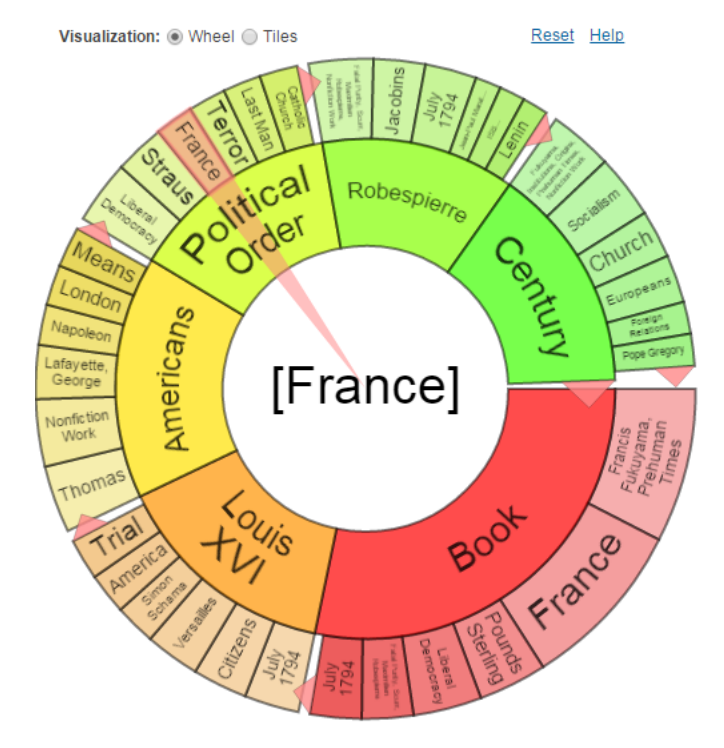

#### **RESULTS**

Clicking on a topic wheel or tile narrows your original search results to the documents also containing that subject or term.

RESULTS FOR TOPIC: POLITICS (9)

#### The revolution spreads

Was Goethe right Did a new era begin with the French Revolution Most historians today would say yes Modern history at least for the Western world seems to start with the French Revolution But why What kinds of.

[French Revolution, 1789] [Political movements]

Passe compose: in 'Andrea Chenier.' Giordano fashioned his own version of the French revolution

The verismo or realism school of Italian opera commonly altered history In his opera Andrea Chenier verist Giordano took the songs the anthem and the political slogans of the French Revolution and although he.

[Andrea Chenier (Opera)] [France] [French Revolution, 1789] [Giordano, Umberto] [Opera scores] [Vocal music]

Fukuyama, Francis. The Origins of Political Order: From Prehuman Times to the French Revolution

Fukuyama Francis The Origins of Political Order From Prehuman Times to the French Revolution Farrar Apr 2011 c888p maps bibliog index ISBN 9780374227340 35 HIST The book that brought Fukuyama Freeman.

[Fukuyama, Francis] [The Origins of Political Order: From

## **Results**

Clicking on a topic wheel or tile narrows your original search results to the documents also containing that subject or term.

Results for topic: France (3)

#### 1. The Terror

On September 5 1793 Parisians came before the Convention and demanded that the government make terror the order of the day So began the most notorious phase of the French Revolution From fall 1793 to summer 1794... [French Revolution, 1789] [Terror]

2. The revolution spreads

Was Goethe right Did a new era begin with the French Revolution Most historians today would say yes Modern history at least for the Western world seems to start with the French Revolution But why What kinds of... [French Revolution, 1789] [Political movements]

3. The promise of the Arab spring: in political development, no gain without pain

PULL QUOTE Critics treat new democracies as blank slates ignoring how much of their dynamics and fate are inherited rather than chosen PULL QUOTE If

You can click on any of the subjects and then select an article from the list on the right.

# **Remember, any article you use MUST be referenced in your work…**

Luckily, the Gale database has this covered for you. Simply scroll to the bottom of your selected article and copy the citation. You may need to change the format of the citation based on the method used by your subject.

Source Citation (MLA 7<sup>th</sup> Edition) Hannan, Daniel. "Reflections on the Revolution in France." National Review 19 Nov. 2015: 76. General OneFile, Web, 10 June 2016.

**URL** http://go.galegroup.com/ps/i.do? id=GALE%7CA433200964&v=2.1&u=has\_jisc&it=r&p=GPS&sw=w&asid=398e1d31ae4e12058b356653 653635eb